A-PDF Watermark DEMO: Purchase from www.A-PDF.com to remove the watermark SINDH BOARD OF TECHNICAL EDUCATION

> ST-22, BLOCK-6- MAIN UNIVERSITY ROAD GULSHAN-E-IQBAL, KARACHI www.sbte.edu.pk Phone.99243329-30 Ext.314-315

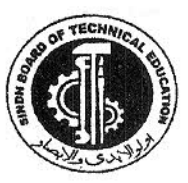

## **DATE SHEET** TECHNICAL SCHOOL CERTIFICATE (MATRIC TECHNICAL) T.S.C PART - I & II SUPPLEMENTARY EXAMINATION - 2017

## TIMINGS: AFTER NOON FROM 02:00 P.M FRIDAY TIMINGS: FROM 02:30 P.M

TSCPART-I

## **TSCPART-II**

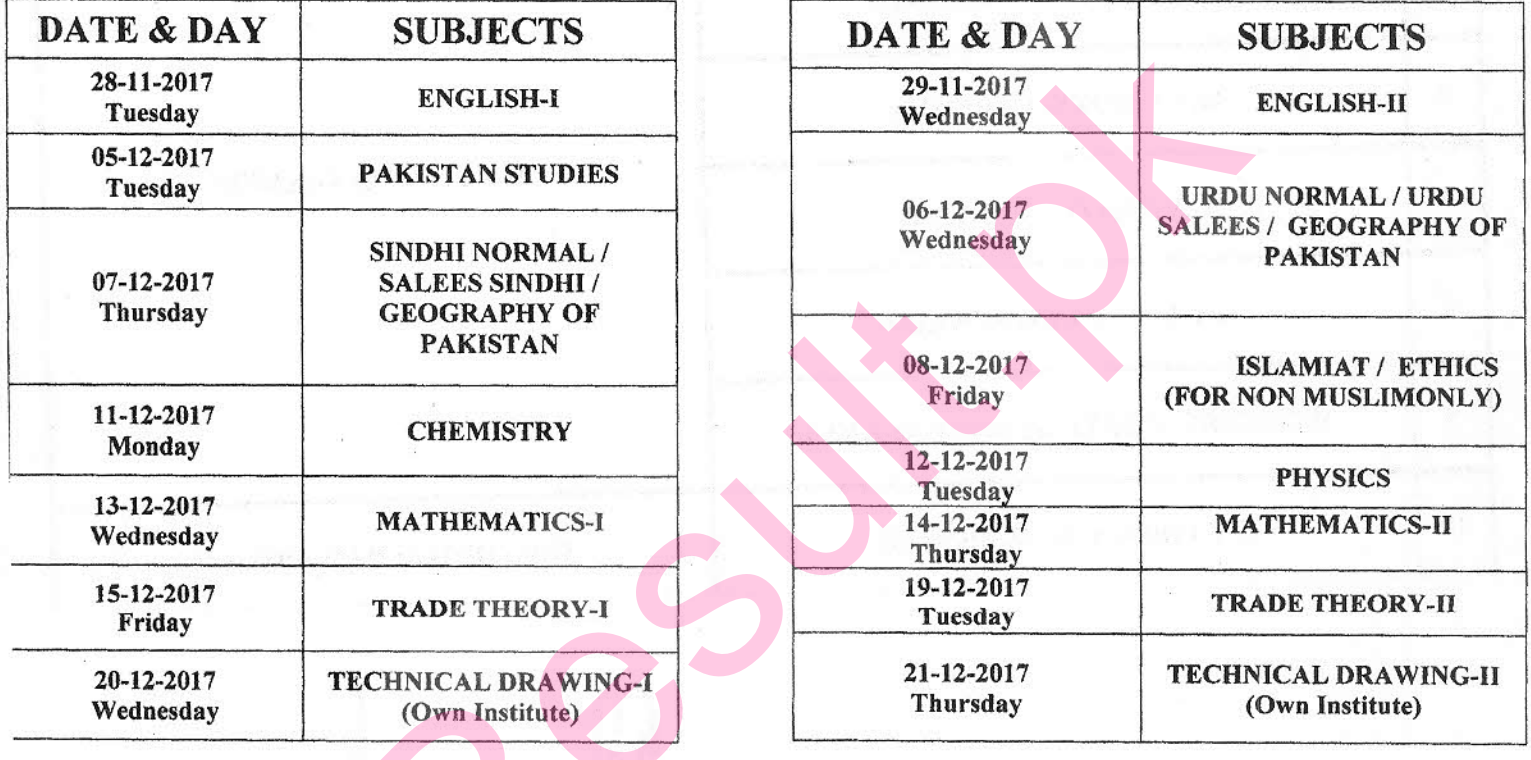

NOTE:

- 1. No Candidates will be allowed to appear in the Examination Centre without valid admit card issued by the Board.
- 2. The Female Candidates should present / show on demand the attested copy of their recent photograph for verification of their identity in the Examination Centre.
- 3. Centres ones allotted shall not be changed for any reason whatsoever.
- 4. Mobile phone & College Bags are strictly prohibited at the Examination Centre.
- 5. Technical Drawing paper shall be held at their own School / Institute. All the Principals/Head Masters are advised to collect the Question paper and Technical Drawing Sheets from Sindh Board of Technical Education, Karachi at 12.00 Noon sharp on the Examination date.

(SYED AZHAR ALI SHAH) DNTROLLER OF EXAMINATIONS

## PROPOSED CENTRES FOR TECHNICAL SCHOOL CERTIFICATE TSC PART-I & II SUPLEMENTARY EXAMINATION 2017

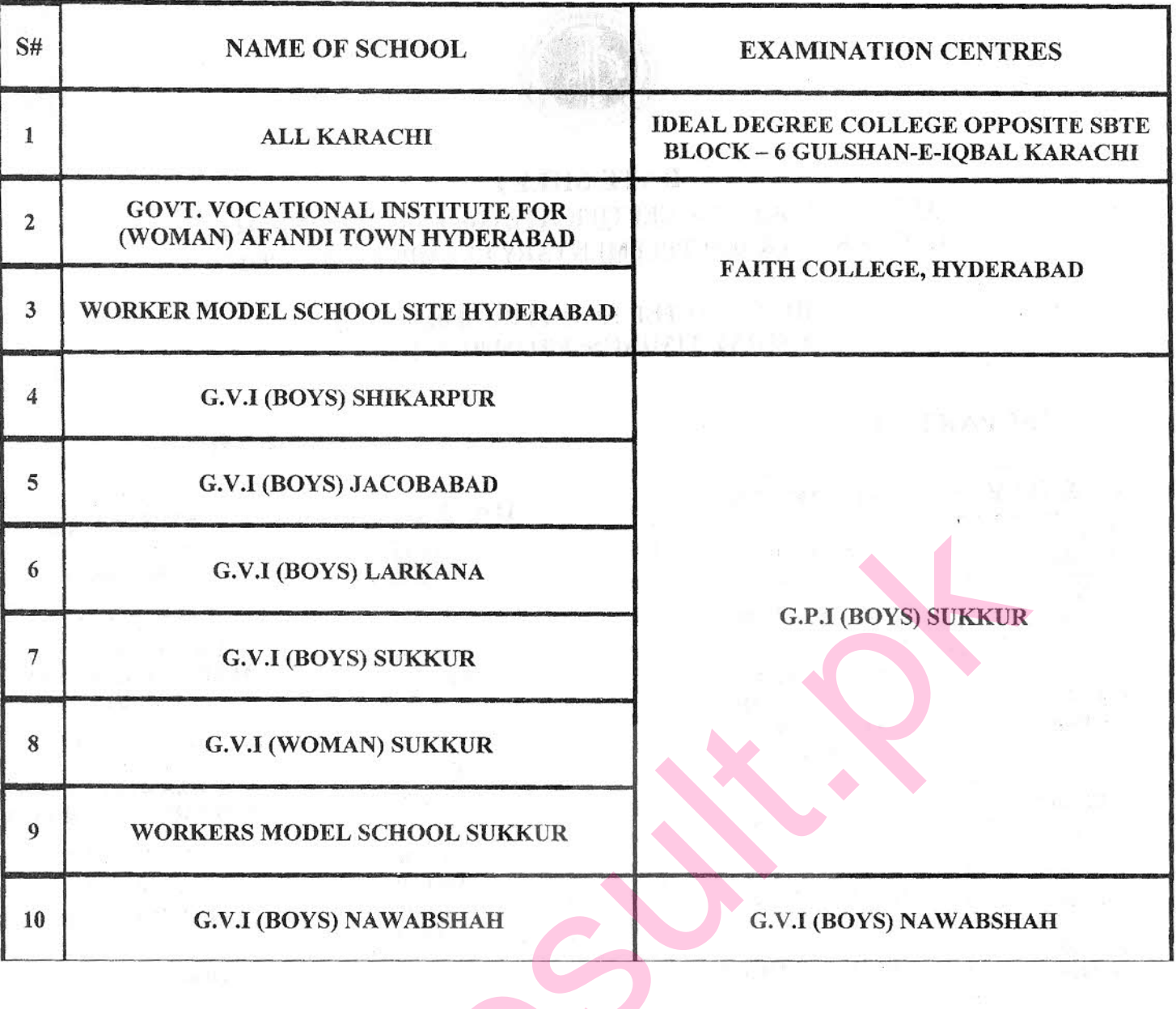

(SYED AZHAR ALI SHAH)<br>CONTROLLER OF EXAMINATIONS